# **PENYELEKSIAN PENERIMAAN BERAS RASKIN MENGGUNAKAN METODE ANALYTICAL HIERARCHY PROCESS PADA NAGARI TALU**

Afni Nia Sari

*Rekayasa Perangkat Lunak/Universitas Dharmawangsa afniniasari@dharmawangsa.ac.id*

*Abstrak*— Program penerimaan beras untuk keluarga miskin (Raskin) adalah program pemerintahan nasional yang bersentuhan langsung dengan masyarakat. Melalui program Raskin pemerintah memberikan bantuan kepada masyarakat untuk mendapatkan hak atas pangan. Menurut kantor Wali Nagari, ada 10 kriteria untuk menentukan keluarga penerima Raskin. *Jika menggunakan cara manual sehingga pengolahan data memiliki kesulitan dalam penyimpanan atau pencarian arsip yang telah tersimpan.* Sistem Penunjang Keputusan ( SPK ) adalah sistem yang mampu mengelola data dan memberikan solusi alternatif terbaik. Dalam penelitian ini menggunakan metode Analytical Hierarchy Process (AHP) untuk membantu pengambil keputusan terbaik dalam pengambilan keputusan atas permasalahan sasaran. Ada dua mekanisme yang digunakan dalam perhitungan AHP termasuk metode manual konvensional yang dapat melibatkan proses normalisasi, dan yang terkomputerisasi. Penelitian ini untuk mengeksplorasi perhitungan AHP baik dengan menggunakan aplikasi Manual dan Aplikasi yang akan dibuat, untuk mendapatkan pengambilan keputusan yang konsisten dengan tingkat ketidak konsistenan 0.

#### Kata Kunci*— Raskin, SPK, AHP*

*Abstract— Program acceptance rice for the poor (Raskin) is a national government program that is in direct contact with the public. Through government Raskin program provides assistance to communities to obtain the right to food. According to the office of Wali Nagari, there are 10 criteria to determine the recipient families Raskin. If using the manual method that has a data processing difficulties in storage or archival searches that have been saved. Decision Support System (DSS) is a system that can manage data and provide the best alternative solution. In this research, using Analytical Hierarchy Process (AHP) to help decision makers the best decisions about the target issues. There are two mechanisms that are used in the calculation of AHP including conventional manual method that could involve normalization process, and computerized. This study was to explore the AHP calculations using either manual application and application will be made, to get a decision that is consistent with the level of inconsistency 0.*

*Keywords— Raskin, DSS, AHP.*

#### I. PENDAHULUAN

Semua kegiatan manusia yang terjadi saat ini dapat dikerjakan dengan mudah dan cepat menggunakan Komputer. Dengan adanya komputer juga dibutuhkan aplikasi yang membantu menyelesaikan pekerjaan diberbagai aspek, salah satunya pada penerimaan beras untuk keluarga miskin (Raskin). Hal yang paling penting dalam sebuah pemerintahan pembagian bantuan kepada semua masyarakat dapat merata. Masalah yang sering muncul adalah dalam proses pemberian Raskin yang tidak tepat sasaran. Karena ketika tim verifikasi sulit untuk menentukan keluarga yang layak untuk diberikan bantuan . Oleh hal tersebut maka perlu dibuat sebuah aplikasi yang dapat membantu mempermudah proses penyeleksian keluarga yang kurang mampu dengan kriteria yang ditentukan. Pada proses penyeleksian dibutuhkan sistem penunjang keputusan dengan metode AHP karena dapat mempertimbangkan banyak

faktor dan struktur hirarkinya . Hirarki merupakan suatu representasi dari sebuah masalah yang kompleks dalam suatu struktur multi level dimana level pertama beupa tujuan, kemudian diikuti level faktor, kriteria, sub kriteria, dan seterusnya sampai level terakhir dari alternative, sehingga masalah akan tampak lebih terstruktur dan sistematis [1]. Dengan aplikasi sistem pendukung keputusan dalam penyeleksian penerima Raskin maka diharapkan dapat membantu tim verifikasi dalam mengatasi masalah-masalah tersebut. Masalah Permasalahan yang ditemukan dalam membuat penelitian ini, antara lain :

- a. Bagaimana Metode AHP dapat menentukan penyeleksian penerimaaan beras untuk keluarga miskin (Raskin) di Nagari Talu?
- b. Bagaimana Sistem Pendukung Keputusan dengan menggunakan metode AHP menghasilkan keputusan yang cepat

> dan tepat dalam menentukan penerimaan beras raskin?

c. Bagaimana sistem yang dirancang dengan menggunakan bahasa pemprograman *PHP* ini dapat tersimpan dan berkoneksi dengan baik kedalam basis data dengan menggunakan *MySQL* ?

#### **1. Tinjauan Pustaka**

#### **2.1 Sistem Penunjang Keputusan**

Sistem Penunjang Keputusan (SPK) adalah sebuah sistem yang mampu memberikan kemampuan pemecahan masalah maupun kemampuan pengkomunikasian untuk masalah dengan kondisi semi terstruktur dan tak terstruktur. SPK bertujuan untuk menyediakan informasi, membimbing, memberi prediksi serta mengarahkan kepada pengguna agar dapat melakukan pengambilan keputusan dengan baik[1].

#### **2.2** *Metode Analytical Hierarchy Process* **(AHP)**

Proses Analytical Hierarcy (AHP) adalah metode analisis dan sintesis yang dapat membantu proses pengambilan keputusan. AHP adalah alat pengambilan keputusan yang kuat dan akurat karena skala atau bobot mereka telah ditentukan dan menggunakan hirarki tiga tingkat yang tujuan atau tujuan, kriteria dan alternative [6].

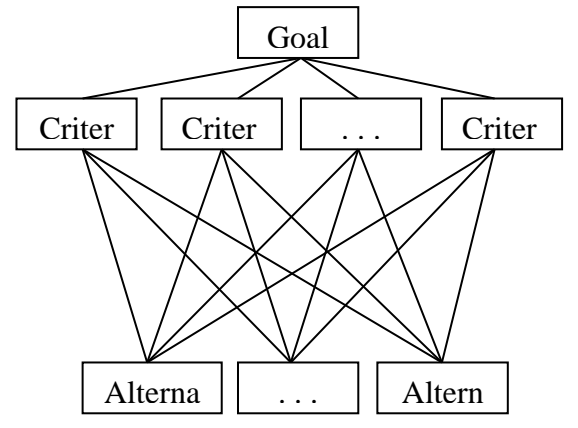

Gambar 2.1 Hirarki AHP

Pada dasarnya, prosedur atau langkahlangkah dalam metode AHP meliputi [2]:

- 1. Mendefinisikan masalah dan menentukan solusi yang diinginkan, lalu menyusun hierarki dari permasalahan yang dihadapi.
- 2. Menentukan prioritas elemen
- 3. Sintesis, pertimbangan-pertimbangan terhadap perbandingan berpasangan disintesis untuk memperoleh keseluruhan prioritas.
- 4. Mengukur konsistensi, dalam pembuatan keputusan penting untuk mengetahui seberapa baik konsistensi yang ada karena kita tidak

menginginkan keputusanberdasarkan pertimbangan dengan konsistensi yang rendah.

5. Hitung konsistensi index (CI) Dengan rumus :

$$
CI = (\lambda (maks - n)/n \quad (1)
$$
  
Keterangan: n = banyaknya  
element

6. Hitung rasio konsistensi/*Consistency Ratio*  (CR)

> Dengan rumus : *CR=CI/RC* (2) Keterangan : CR = *Consistency Ratio* CI = *Consistency Index*

IR = *Index* 

*Random Consistency*

7. Memeriksa konsistensi hierarki. Jika nilainya lebih dari 10%, maka penilaian data judgment harus diperbaiki. Namun jika rasio konsistensi (CI/CR) kurang atau sama dengan 0,1, maka hasil perhitungan bisa dinyatakan benar.

Dalam menyelesaikan masalah dengan AHP ada beberapa prinsip yang harus dipahami, di antaranya adalah [3]. Sistem yang kompleks bisa dipahami dengan memecahnya menjadi elemen-elemen pendukung, menyusun elemen secara hirarki, dan menggabungkannya atau mensintesisnya.

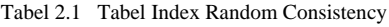

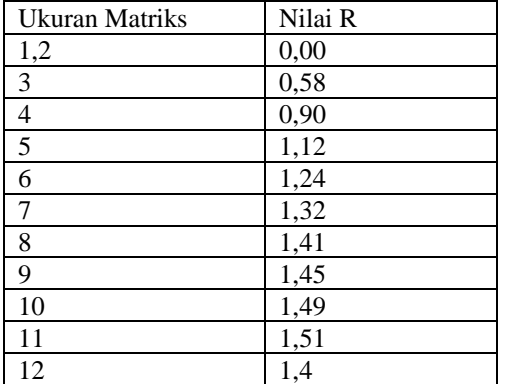

Kriteria dan alternatif dilakukan dengan perbandingan berpasangan. Skala 1 sampai 9 adalah skala terbaik untuk mengekspresikan pendapat. Nilai dan definisi pendapat kualitatif dari skala perbandingan bisa diukur menggunakan tabel penilaian kriteria dan alternatif.

Tabel 2.2 Tabel Penilaian Kriteria dan Alternatif

| Intensitas<br>kepentingan | Keterangan                                                             |
|---------------------------|------------------------------------------------------------------------|
|                           | Kedua elemen sama pentingnya                                           |
|                           | Elemen yang satu sedikit lebih penting<br>daripada elemen yang lainnya |

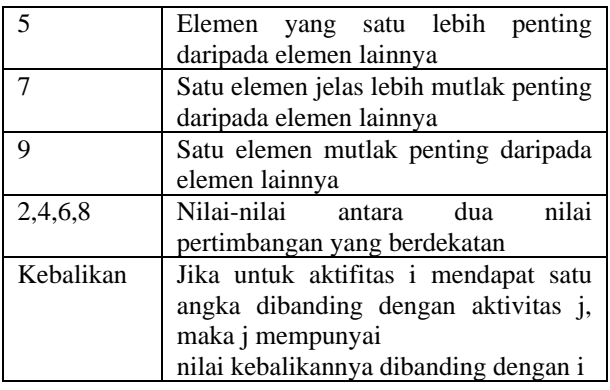

Untuk setiap kriteria dan alternatif, perlu dilakukan perbandingan berpasangan (*pair comparison*). Nilainilai perbandingan relatif dari seluruh alternatif kriteria bisa disesuaikan dengan keputusan yang telah ditentukan untuk menghasilkan bobot dan prioritas. Bobot dan prioritas dihitung dengan memanipulasi matriks atau melalui penyelesaian persamaan matematika. Konsisten meiliki dua makna. Pertama, objek-objek yang serupa bisa dikelompokkan sesuai dengan keseragaman dan relevansi. Kedua, menyangkut tingkat hubungan antar objek yang didasarkan kepada kriteria tertentu.

### **3. Metodologi Penelitian**

Penelitian fokus pada proses penyeleksian penerima raskin dengan metode AHP dengan aplikasi yang dirancang untuk memperoleh hasil klasifikasi. Ada 5 kriteria yang dipakai dalam penelitian ini yaitu :

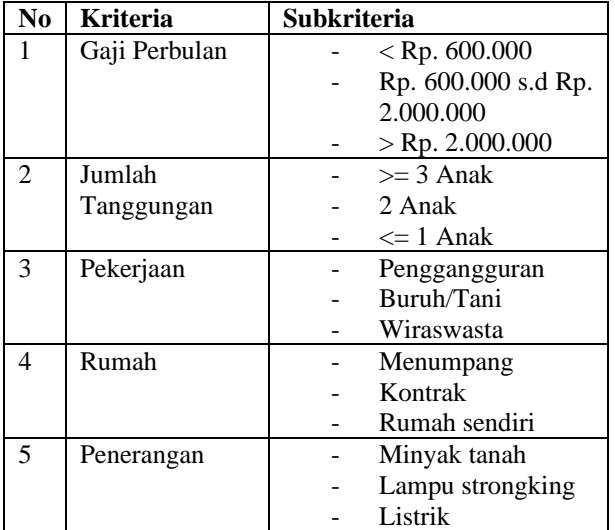

Metod AHP dimulai dari proses penentuan bobot setiap kriteria dan subkriteria, nilai bobot didapat dari kuesioner yang dilakukan ditempat penelitian.

## **4. Hasil dan Pembahasan**

4.1 Analisa Kriteria & Alternatif

1. Menentukan Prioritas Kriteria

Untuk melakukan proses perhitungan AHP, penentuan kriteria adalah tahapan yang awal yang harus dilakukan. Kriteria adalah landasan yang menjadi penentu seperti apa penerima Raskin yang diinginkan oleh pengambil keputusan.

a. Membuat Matrik Perbandingan Berpasangan

Tabel 4.1 Matriks Perbandingan Berpasangan

| Kriteria       | K1   | K <sub>2</sub> | K3   | K4   | K <sub>5</sub> |
|----------------|------|----------------|------|------|----------------|
| K1             |      |                |      | 2    | 3              |
| K <sub>2</sub> |      |                |      | 2    | 3              |
| K <sub>3</sub> |      |                | 1    |      | 2              |
| K4             | 0.5  | 0.5            |      |      |                |
| K <sub>5</sub> | 0.33 | 0.33           | 0.5  |      |                |
| Jumlah         | 3.83 | 3.83           | 4.50 | 7.00 | 10.0           |

Untuk mencari nilai K4=  $\frac{1}{2}$  = 0.5 dan nilai jumlah didapat dari penjumlahan setiap baris.

## b. Membuat Matriks Nilai Kriteria

Nilai baris kolom baru= nilai baris-kolom lama/jumlah masing-masing kolom lama. Hasil perhitungan dilihat pada tabel 4.2:

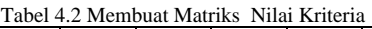

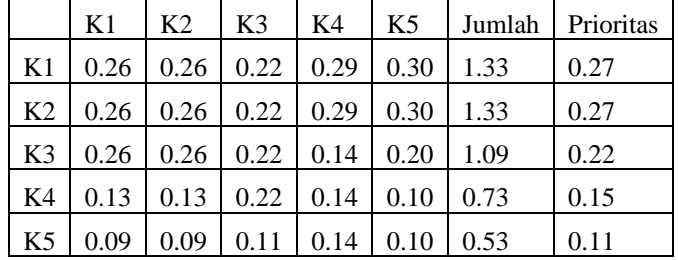

c. Membut Matriks Penjumlahan Setiap Baris

Matrik ini dibuat dengan mengalikan nilai prioritas pada tabel 14.2 dengan matriks perbandingan berpasang tabel 14.1. Hasil perhitungan dapat dilihat pada tabel 14.3:

Tabel 4.3 Matrik Penjumlahan Setiap Baris

|                | K1   | K <sub>2</sub> | K <sub>3</sub> | K <sub>4</sub>      | K <sub>5</sub> | Jumlah |
|----------------|------|----------------|----------------|---------------------|----------------|--------|
| K1             | 0.27 | 0.27           | 0.22           | 0.30                | 0.33           | 1.39   |
| K <sub>2</sub> | 0.27 | 0.27           | 0.22           | 0.30                | 0.33           | 1.39   |
| K <sub>3</sub> | 0.22 | 0.27           | 0.22           | 0.15                | 0.22           | 1.08   |
| K4             | 0.07 | 0.14           | 0.22           | $0.15 \pm 0.11$     |                | 0.69   |
| K5             | 0.04 | 0.09           | 0.11           | $0.15 \,   \, 0.11$ |                | 0.50   |

#### **d. Penghitungan Rasio Konsistensi**

Untuk menghitung raiso konsistensi, terlihat dalam :

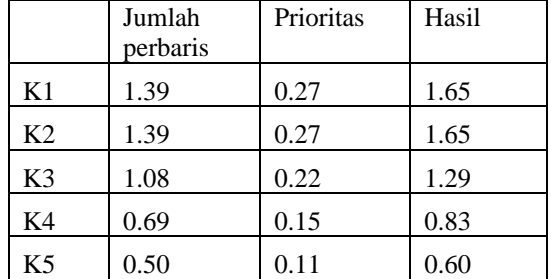

Tabel 4.4 Penghitung Rasio Konsistensi

Didapatkan nilai-nilai sebagai berikut :

Jumlah (hasil penjumlahan dari nilai-nilai hasil) : 5.03 n (nilai kriteria) : 5

λ maks (jumlah/n) : 5.03/5= 1.01

CI  $((\lambda \text{ maks-n})/n-1)$ : $(1.01-5)$ -1.00

Mencari nilai CR dengan rumus *CI/ IR*.

Daftar Indeks Random Konsistensi (IR) bisa dilihat dalam Tabel 4.5 berikut.

#### Tabel 4.5 Daftar Indeks Random

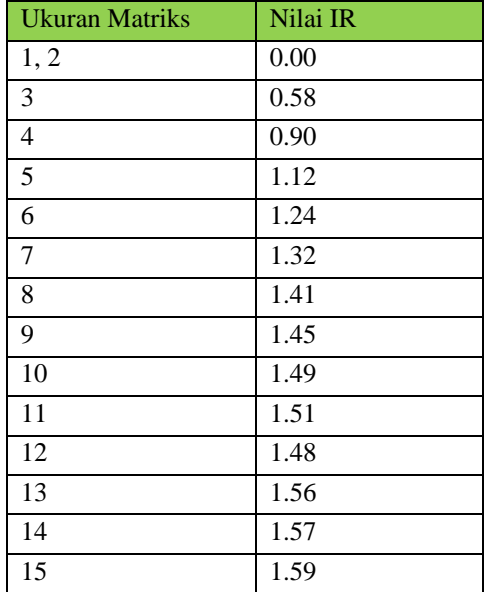

Karena pada perbandingan kriteria ini kita menggunakan matriks berukuran 5x5 maka nilai IR yang sesuai untuk digunakan adalah 1.49 sehingga didapatkan hasil CR (CI/IR) = -0,89. Oleh karena CR < 0.1, maka rasio konsistensi dari perhitungan tersebut bisa diterima.

#### 2. Menentukan Prioritas Subkriteria

Perhitungan subkriteria dilakukan terhadap sub-sub dari semua kriteria.

a. Menghitung Prioritas Subkriteria dari Kriteria Gaji Perbulan

• Membuat Matriks Perbandingan Berpasangan Hasilnya dapat dilihat pada tabel 4.6:

Perbandingan Berpasangan Kriteria Gaji Perbulan

|                | S <sub>1</sub> | S <sub>2</sub> | S <sub>3</sub> |
|----------------|----------------|----------------|----------------|
| S <sub>1</sub> | 1.00           | 2.00           | 3.00           |
| S <sub>2</sub> | 0.50           | 1.00           | 2.00           |
| S <sub>3</sub> | 0.33           | 0.50           | 1.00           |
| Jumlah         | 1.83           | 3.50           | 6.00           |

• Membuat Matrik Nilai Kriteria

Perbedaannya adalah adannya tambahan kolom prioritas subkriteria pada langkah ini. Hasilnya ditunjukan dalam tabel 4.7:

#### Tabel 4.7 Matriks Nilai Kriteria

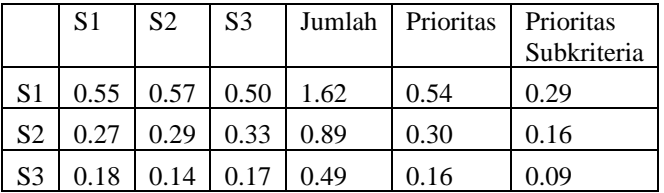

#### • Menentukan Matriks Penjumlahan Setiap Baris

Setiap nilai dalam tabel ini dihitung dengan mengalikan matriks perbandingan berpasangan dengan nilai prioritas.

Tabel 4.8 Matriks Penjumlahan Setiap Baris Kriteria Gaji Perbulan

|                | S <sub>1</sub> | S <sub>2</sub>                                | S <sub>3</sub> | Jumlah |
|----------------|----------------|-----------------------------------------------|----------------|--------|
| S1             | 0.54           | 0.60                                          | 0.48           | 1.62   |
| S <sub>2</sub> |                | $0.27 \mid 0.30 \mid 0.32 \mid 0.89$          |                |        |
| S <sub>3</sub> |                | $\vert 0.18 \vert 0.15 \vert 0.16 \vert 0.49$ |                |        |

• Penghitungan Rasio Konsistensi

Untuk menghitung rasio konsistensi, dibuat tabel seperti yang terlihat pada tabel 4.9:

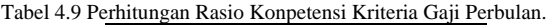

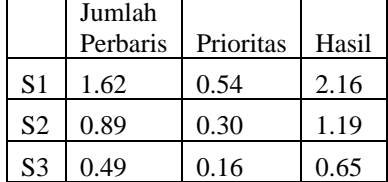

Didapatkan nilai-nilai sebagai berikut :

Jumlah (hasil penjumlahan dari nilai-nilai hasil) : 3.00 n (nilai kriteria) : 3

 $λ$  maks (jumlah/n) : 3.00/3= -1

CI  $((\lambda \text{ maks-n})/n-1)$  :(-1-3) /2=-1.00

Mencari nilai CR dengan rumus *CI/ IR*.

Karena pada perbandingan kriteria ini kita menggunakan matriks berukuran 3x3 maka nilai IR yang sesuai untuk digunakan adalah 0.58 sehingga didapatkan hasil CR (CI/IR) = -1.72. Oleh karena CR < 0.1, maka rasio konsistensi dari perhitungan tersebut bisa diterima.

b. Menghitung Prioritas Subkriteria dari Kriteria Jumlah tanggungan

• Membuat Matriks Perbandingan Berpasangan Hasilnya dapat dilihat pada tabel 4.6:

Tabel 4.10 Matrik Perbandingan Berpasangan Kriteria Jumlah Tanggungan

|                | S <sub>1</sub> | S <sub>2</sub> | S <sub>3</sub> |
|----------------|----------------|----------------|----------------|
| S <sub>1</sub> | 1.00           | 2.00           | 3.00           |
| S <sub>2</sub> | 0.50           | 1.00           | 2.00           |
| S <sub>3</sub> | 0.33           | 0.50           | 1.00           |
| Jumlah         | 1.83           | 3.50           | 6.00           |

#### • Membuat Matrik Nilai Kriteria

Perbedaannya adalah adannya tambahan kolom prioritas subkriteria pada langkah ini. Hasilnya ditunjukan dalam tabel 4.11:

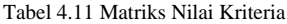

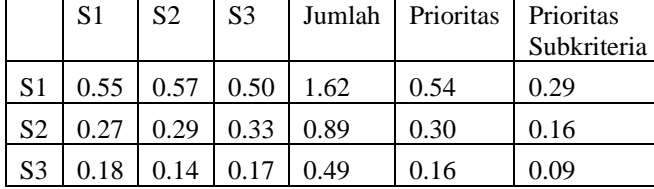

• Menentukan Matriks Penjumlahan Setiap Baris

Setiap nilai dalam tabel ini dihitung dengan mengalikan matriks perbandingan berpasangan dengan nilai prioritas.

Tabel 4.12 Matriks Penjumlahan Setiap Baris Kriteria Jumlah Tanggungan

|                | S <sub>1</sub> | S <sub>2</sub>                                | S <sub>3</sub> | Jumlah |
|----------------|----------------|-----------------------------------------------|----------------|--------|
| S <sub>1</sub> |                | $0.54 \mid 0.60 \mid 0.48 \mid 1.62$          |                |        |
| S <sub>2</sub> |                | $\vert 0.27 \vert 0.30 \vert 0.32 \vert 0.89$ |                |        |
| S <sub>3</sub> |                | $0.18$   0.15   0.16   0.49                   |                |        |

• Penghitungan Rasio Konsistensi

Untuk menghitung rasio konsistensi, dibuat tabel seperti yang terlihat pada tabel 4.13:

Tabel 4.13 Perhitungan Rasio Konpetensi Kriteria Jumlah Tanggungan

|                | Jumlah<br>Perbaris | Prioritas | Hasil |
|----------------|--------------------|-----------|-------|
| S <sub>1</sub> | 1.62               | 0.54      | 2.16  |
| S <sub>2</sub> | 0.89               | 0.30      | 1.19  |
| S <sub>3</sub> | 0.49               | 0.16      | 0.65  |

Didapatkan nilai-nilai sebagai berikut :

Jumlah (hasil penjumlahan dari nilai-nilai hasil) : 3.00 n (nilai kriteria) : 3

 $λ$  maks (jumlah/n) : 3.00/3= -1

CI  $((\lambda \text{ maks-n})/n-1)$  :(-1-3) /2=-1.00

Mencari nilai CR dengan rumus *CI/ IR*.

Karena pada perbandingan kriteria ini kita menggunakan matriks berukuran 3x3 maka nilai IR yang sesuai untuk digunakan adalah 0.58 sehingga didapatkan hasil CR (CI/IR) = -1.72. Oleh karena CR < 0.1, maka rasio konsistensi dari perhitungan tersebut bisa diterima.

c. Menghitung Prioritas Subkriteria dari Kriteria Pekerjaan

• Membuat Matriks Perbandingan Berpasangan Hasilnya dapat dilihat pada tabel 4.14:

Tabel 4.14 Matrik Perbandingan Berpasangan Kriteria Pekerjaan

|                | S <sub>1</sub> | S <sub>2</sub> | S <sub>3</sub> |
|----------------|----------------|----------------|----------------|
| S <sub>1</sub> | 1.00           | 2.00           | 3.00           |
| S <sub>2</sub> | 0.50           | 1.00           | 2.00           |
| S <sub>3</sub> | 0.33           | 0.50           | 1.00           |
| Jumlah         | 1.83           | 3.50           | 6.00           |

• Membuat Matrik Nilai Kriteria Perbedaannya adalah adannya tambahan kolom prioritas subkriteria pada langkah ini. Hasilnya ditunjukan dalam tabel 4.15:

d. Menghitung Prioritas Subkriteria dari Kriteria Rumah

• Membuat Matriks Perbandingan Berpasangan Hasilnya dapat dilihat pada tabel 4.17:

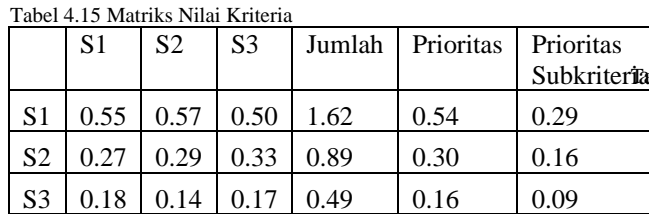

#### • Menentukan Matriks Penjumlahan Setiap Baris

Setiap nilai dalam tabel ini dihitung dengan mengalikan matriks perbandingan berpasangan dengan nilai prioritas.

Tabel 4.15 Matriks Penjumlahan Setiap Baris Kriteria Pekerjaan

|                | S <sub>1</sub> | S <sub>2</sub>                                | S <sub>3</sub> | Jumlah |
|----------------|----------------|-----------------------------------------------|----------------|--------|
| S <sub>1</sub> |                | $0.54 \mid 0.60 \mid 0.48 \mid 1.62$          |                |        |
| S <sub>2</sub> |                | $\vert 0.27 \vert 0.30 \vert 0.32 \vert 0.89$ |                |        |
| S3             |                | $\vert 0.18 \vert 0.15 \vert 0.16 \vert 0.49$ |                |        |

• Penghitungan Rasio Konsistensi

Untuk menghitung rasio konsistensi, dibuat tabel seperti yang terlihat pada tabel 4.16:

Tabel 4.16 Perhitungan Rasio Konpetensi

Kriteria Pekerjaan

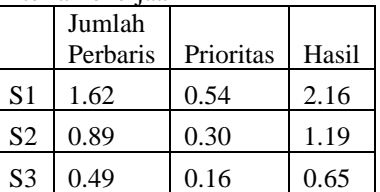

Didapatkan nilai-nilai sebagai berikut :

Jumlah (hasil penjumlahan dari nilai-nilai hasil) : 3.00 n (nilai kriteria) : 3

 $λ$  maks (jumlah/n) : 3.00/3= -1

CI  $((\lambda \text{ maks-n})/n-1)$  :(-1-3) /2=-1.00

Mencari nilai CR dengan rumus *CI/ IR*.

Karena pada perbandingan kriteria ini kita menggunakan matriks berukuran 3x3 maka nilai IR yang sesuai untuk digunakan adalah 0.58 sehingga didapatkan hasil CR (CI/IR) = -1.72. Oleh karena CR < 0.1, maka rasio konsistensi dari perhitungan tersebut bisa diterima.

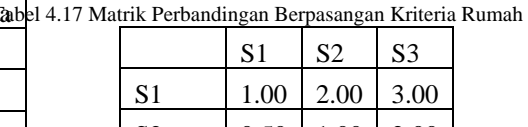

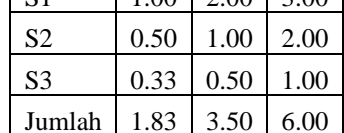

• Membuat Matrik Nilai Kriteria

Perbedaannya adalah adannya tambahan kolom prioritas subkriteria pada langkah ini. Hasilnya ditunjukan dalam tabel 4.18:

Tabel 4.18 Matriks Nilai Kriteria

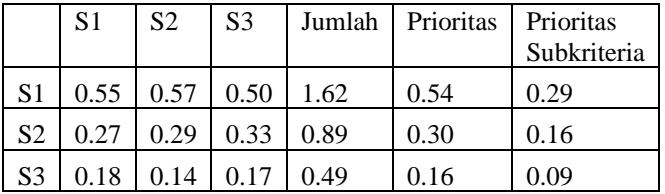

#### • Menentukan Matriks Penjumlahan Setiap Baris

Setiap nilai dalam tabel ini dihitung dengan mengalikan matriks perbandingan berpasangan dengan nilai prioritas.

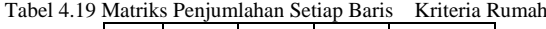

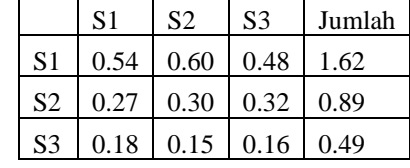

• Penghitungan Rasio Konsistensi

Untuk menghitung rasio konsistensi, dibuat tabel seperti yang terlihat pada tabel 4.20:

Tabel 4.20 Perhitungan Rasio Konpetensi Kriteria Rumah

|                | Jumlah   |           |       |
|----------------|----------|-----------|-------|
|                | Perbaris | Prioritas | Hasil |
| S <sub>1</sub> | 1.62     | 0.54      | 2.16  |
| S <sub>2</sub> | 0.89     | 0.30      | 1.19  |
| S <sub>3</sub> | 0.49     | 0.16      | 0.65  |

Didapatkan nilai-nilai sebagai berikut :

Jumlah (hasil penjumlahan dari nilai-nilai hasil) : 3.00 n (nilai kriteria) : 3

 $λ$  maks (jumlah/n) : 3.00/3= -1

CI  $((\lambda \text{ maks-n})/n-1)$  :(-1-3) /2=-1.00

Mencari nilai CR dengan rumus *CI/ IR*.

Karena pada perbandingan kriteria ini kita menggunakan matriks berukuran 3x3 maka nilai IR yang sesuai untuk digunakan adalah 0.58 sehingga didapatkan hasil CR (CI/IR) = -1.72. Oleh karena CR < 0.1, maka rasio konsistensi dari perhitungan tersebut bisa diterima.

e. Menghitung Prioritas Subkriteria dari Kriteria Penerangan

• Membuat Matriks Perbandingan Berpasangan Hasilnya dapat dilihat pada tabel 4.21:

Tabel 4.21 Matrik Perbandingan Berpasangan Kriteria Penerangan

|                | S <sub>1</sub> | S <sub>2</sub> | S <sub>3</sub> |
|----------------|----------------|----------------|----------------|
| S <sub>1</sub> | 1.00           | 2.00           | 3.00           |
| S <sub>2</sub> | 0.50           | 1.00           | 2.00           |
| S <sub>3</sub> | 0.33           | 0.50           | 1.00           |
| Jumlah         | 1.83           | 3.50           | 6.00           |

#### • Membuat Matrik Nilai Kriteria

Perbedaannya adalah adannya tambahan kolom prioritas subkriteria pada langkah ini. Hasilnya ditunjukan dalam tabel 4.22:

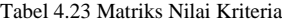

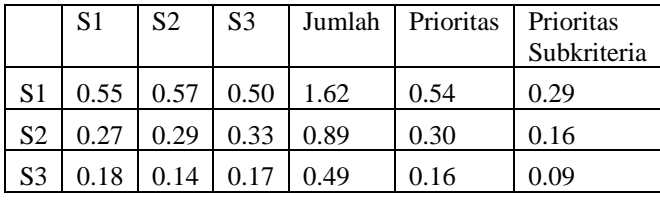

• Menentukan Matriks Penjumlahan Setiap Baris

Setiap nilai dalam tabel ini dihitung dengan mengalikan matriks perbandingan berpasangan dengan nilai prioritas.

Tabel 4.24 Matriks Penjumlahan Setiap Baris Kriteria Penerangan

|                | S <sub>1</sub> | S <sub>2</sub>                       | S <sub>3</sub> | Jumlah |
|----------------|----------------|--------------------------------------|----------------|--------|
| S <sub>1</sub> |                | $0.54 \mid 0.60 \mid 0.48 \mid 1.62$ |                |        |
| S <sub>2</sub> |                | $0.27 \mid 0.30 \mid 0.32 \mid 0.89$ |                |        |
| S <sub>3</sub> |                | $0.18$   0.15   0.16   0.49          |                |        |

• Penghitungan Rasio Konsistensi

Untuk menghitung rasio konsistensi, dibuat tabel seperti yang terlihat pada tabel 4.25:

Tabel 4.25 Perhitungan Rasio Konpetensi Kriteria Penerangan

|  | Jumlah<br>Perbaris | Prioritas | l Hasil |
|--|--------------------|-----------|---------|
|  | 1.62               | 0.54      | 2.16    |

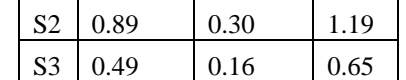

Didapatkan nilai-nilai sebagai berikut :

Jumlah (hasil penjumlahan dari nilai-nilai hasil) : 3.00 n (nilai kriteria) : 3

 $λ$  maks (jumlah/n) : 3.00/3= -1

CI  $((\lambda \text{ maks-n})/n-1)$  :(-1-3) /2=-1.00

Mencari nilai CR dengan rumus *CI/ IR*.

Karena pada perbandingan kriteria ini kita menggunakan matriks berukuran 3x3 maka nilai IR yang sesuai untuk digunakan adalah 0.58 sehingga didapatkan hasil CR (CI/IR) = -1.72. Oleh karena CR < 0.1, maka rasio konsistensi dari perhitungan tersebut bisa diterima.

#### **5. Kesimpulan**

Bagian terdiri atas simpulan dan saran atas penelitian hasil penelitian.

#### 5.1 Simpulan

Penggunaan metode Analytical Hierarchy Process (AHP) dalam penelitian ini dapat memberikan rekomendasi dalam pengambilan keputusan seleksi penerimaan beras untuk keluarga miskin pada Nagari Talu.

• Pihak intansi dapat dimudahkan dalam mengambil keputusan untuk menentukan penerima beras raskin mana yang paling tepat dan sesuai dengan kriteria yang dibutuhkan*.*

#### 5.2 Saran

penelitian ini penulis hanya menggunakan sebanyak satu orang yang diwawancarai dan observasi, harus ditambahkan kuesioner yang digunakan dalam pengumpulan data, hasil analisis akan jauh lebih baik.

### **Daftar Rujukan**

- [1] Rakhman R.D., 2016. The Bretton Woods Proposal*: Applying Analytic Hierarchy Process for Meansuring Knowledge Management Readiness in Government Institution.*. Faculty of Computer Science, 978-1-5090-2449-0, pp. 24-27.
- [2] Khairina D.M. et al, 2016. The Bretton Woods Proposal*: Decision Support System For New Employee Recruitment Using Weighted Product Method.* Faculty of Computer Science and Information Technology, 978-1-5090-0890-2, pp. 19-21.
- [3] Rais M.S., 2016. The Bretton Woods Proposa:l Sistem pendukung keputusan untuk pemilihan

lokasi perumahan menggunakan *Analytic Hierarchy process.*, Manajemen Informatika, Vol.2 No.2, pp. 59 – 72

- [4] Anis Y. Et al, 2015. The Bretton Woods Proposal: *Analytic Hierarchy process* (AHP) Sebagai Alat Untuk Pengambilan Keputusan (SPK) Seleksi Pemasok Obat-obatan. Dinamika Informatika, Vol7 2 No.2, pp. 2085-3343
- [5] Raharjo J.D. et al, 2015. The Bretton Woods Proposal: Sistem Penunjang Keputusan Penerimaan Dosen dengan Metode *Analytic Hierarchy process*. Dinamika Informatika, Vol 5 No.1, pp. 2088 – 1762
- [6] Ren J. Et al, 2017. The Bretton Woods Proposal: A comprehensive evaluation system of smart distribution grid based on AHP and adaptive correction. State Grid Shandong Electric Power Research, 978-1-5386-3524-7.
- [7] Ren J. Et al, 2017. The Bretton Woods Proposal: Decision Making With AHP For Selection Of Employee. Faculty of Engineering.
- [8] *Ijtihadie.R.M. et al, 2017. The Bretton Woods Proposal: Multi Criteria Decision System for Distribution Provisioning and Resource Optimization Using Analytical Hierarchy Proces*s. State Grid Shandong Electric Power Research, 978-1-5386-2827-0/17
- [9]Andreichicov.A *et al, 2017. The Bretton Woods Proposal:* The Quality Management of Technical Systems Evolution,. University of Railway Engineering, 978-1-5386-0703-9/17.
- [10] Sun. L *et al, 2016. The Bretton Woods Proposal: Research on multi-attribute decision-making in condition evaluation for power transformer using fuzzy AHP and modified weighted averaging combination,* School of Automation Science and Electrical Engineering,1751-8687